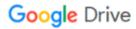

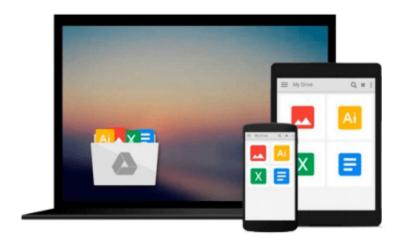

## **Learning SQLite for iOS**

Gene Da Rocha, MSc, BSc (Hons)

## Download now

Click here if your download doesn"t start automatically

### Learning SQLite for iOS

Gene Da Rocha, MSc, BSc (Hons)

Learning SQLite for iOS Gene Da Rocha, MSc, BSc (Hons)

#### **Key Features**

- Implement Swift code using SQLite statements
- Learn the background to SQL and SQLite for mobile development, its statements, and command features through practical examples
- Extend the standard SQLite functionality and increase your software creation portfolio

#### **Book Description**

The ability to use SQLite with iOS provides a great opportunity to build amazing apps. Apple's iOS SDK provides native support for SQLite databases. This combination offers the potential to create powerful, datapersistent applications.

This book starts with the architecture of SQLite database and introduces you to concepts in SQL. You will find yourself equipped to design your own database system, administer it, and maintain it. Further, you will learn how to operate your SQLite databases smoothly using SQL commands.

You will be able to extend the functionality of SQLite by using its vast arsenal of C API calls to build some interesting, exciting, new, and intelligent data-driven applications. Understand how Xcode, HTML5, and Phonegap can be used to build a cross-platform modern app which can benefit from all these technologies - all through creating a complete, customizable application skeleton that you can build on for your own apps.

#### What you will learn

- Explore Swift's basic language statements
- Connect to SQLite and execute SQL statements
- Extend the SQLite language to create your own software extensions
- Use HTML5 with Phonegap on iOS
- Set up a Swift project using XCode with SQLite
- Administer SQLite databases in an easy and effective way

#### **About the Author**

**Gene Da Rocha, MSc, BSc (Hons)** in mobile and computer science is an experienced IT professional with over 25 years in the IT industry. He has worked for a variety of companies nationally and internationally, in different industries including corporate, start-up, pharmaceutical, finance, banking, and the NHS.

Gene is also the owner and founder of a mobile solutions company, Voxstar (www.voxstar.com), based in London and Buckinghamshire. He comes from a programming and development background, and has worked with database technology, iOS, Android, Windows mobile, and a variety of other technologies.

He has been helping and advising, programming, and recently testing software for a number of companies such as DigitasLBI, Oxfam, News UK, QAWorks, Reuters, and the Association for Project Management, among many others.

#### **Table of Contents**

- 1. Introduction to SQL and SQLite
- 2. Database Design Concepts
- 3. Administering the Database
- 4. Essentials of SQL
- 5. Exposing the C API
- 6. Using Swift with iOS and SQLite
- 7. iOS Development with PhoneGap and HTML5
- 8. More Features and Advances in SQLite

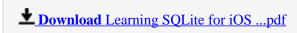

Read Online Learning SQLite for iOS ...pdf

#### Download and Read Free Online Learning SQLite for iOS Gene Da Rocha, MSc, BSc (Hons)

#### From reader reviews:

#### Walter McBride:

With other case, little persons like to read book Learning SQLite for iOS. You can choose the best book if you appreciate reading a book. Providing we know about how is important a new book Learning SQLite for iOS. You can add knowledge and of course you can around the world by a book. Absolutely right, mainly because from book you can recognize everything! From your country until finally foreign or abroad you will end up known. About simple thing until wonderful thing you may know that. In this era, we are able to open a book or perhaps searching by internet unit. It is called e-book. You need to use it when you feel bored stiff to go to the library. Let's go through.

#### **Kimberly Kiser:**

Do you one among people who can't read gratifying if the sentence chained inside the straightway, hold on guys this particular aren't like that. This Learning SQLite for iOS book is readable by simply you who hate those straight word style. You will find the info here are arrange for enjoyable looking at experience without leaving possibly decrease the knowledge that want to supply to you. The writer associated with Learning SQLite for iOS content conveys objective easily to understand by most people. The printed and e-book are not different in the content but it just different in the form of it. So , do you still thinking Learning SQLite for iOS is not loveable to be your top record reading book?

#### Lisa Bentley:

Nowadays reading books are more than want or need but also turn into a life style. This reading practice give you lot of advantages. The advantages you got of course the knowledge the actual information inside the book this improve your knowledge and information. The data you get based on what kind of book you read, if you want have more knowledge just go with knowledge books but if you want really feel happy read one using theme for entertaining including comic or novel. The particular Learning SQLite for iOS is kind of publication which is giving the reader erratic experience.

#### **Robert Mangino:**

Do you have something that you like such as book? The guide lovers usually prefer to choose book like comic, brief story and the biggest some may be novel. Now, why not striving Learning SQLite for iOS that give your enjoyment preference will be satisfied by means of reading this book. Reading behavior all over the world can be said as the opportunity for people to know world far better then how they react when it comes to the world. It can't be explained constantly that reading practice only for the geeky man or woman but for all of you who wants to always be success person. So, for every you who want to start studying as your good habit, you are able to pick Learning SQLite for iOS become your own personal starter.

Download and Read Online Learning SQLite for iOS Gene Da Rocha, MSc, BSc (Hons) #OA4DNFUMT6H

# Read Learning SQLite for iOS by Gene Da Rocha, MSc, BSc (Hons) for online ebook

Learning SQLite for iOS by Gene Da Rocha, MSc, BSc (Hons) Free PDF d0wnl0ad, audio books, books to read, good books to read, cheap books, good books, online books, books online, book reviews epub, read books online, books to read online, online library, greatbooks to read, PDF best books to read, top books to read Learning SQLite for iOS by Gene Da Rocha, MSc, BSc (Hons) books to read online.

## Online Learning SQLite for iOS by Gene Da Rocha, MSc, BSc (Hons) ebook PDF download

Learning SQLite for iOS by Gene Da Rocha, MSc, BSc (Hons) Doc

Learning SQLite for iOS by Gene Da Rocha, MSc, BSc (Hons) Mobipocket

Learning SQLite for iOS by Gene Da Rocha, MSc, BSc (Hons) EPub